#### GELI — Disk Encryption in FreeBSD

Michał Borysiak <borysiam@gmail.com>

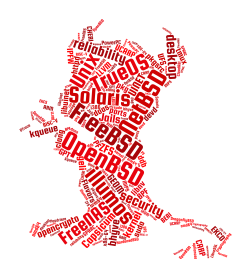

November 15, 2018

**K ロ ト K 倒 ト K 差 ト K** 

 $2Q$ 

# Disk encryption facilities in FreeBSD

- ▶ GBDE (GEOM-based Disk Encryption)
	- $\blacktriangleright$  FreeBSD 5, 2003
	- $\blacktriangleright$  Poul-Henning Kamp
	- $\triangleright$  GEOM module in the kernel gbde(4)
	- $\blacktriangleright$  User space tool gbde(8)
	- $\triangleright$  Creates new device with . bde suffix
- $\triangleright$  GELI (GEOM eli)
	- $\blacktriangleright$  FreeBSD 6, 2005
	- $\blacktriangleright$  Paweł Jakub Dawidek
	- $\triangleright$  GEOM module in the kernel
	- $\blacktriangleright$  User space tool geli(8)
	- $\triangleright$  Creates new device with .eli suffix
- $\triangleright$  Operates on sector level
- $\triangleright$  New devices are created to allow plain text access to the data

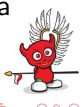

 $4$  ロ }  $4$   $6$  }  $4$   $3$  }  $4$   $3$  }  $4$   $3$  }

## The GEOM framework

- $\triangleright$  Standardized way to access storage layers
- $\blacktriangleright$  FreeBSD 5, 2003
- $\blacktriangleright$  Poul-Henning Kamp
- $\triangleright$  Set of GEOM classes
- $\triangleright$  Classes can be freely stackable in any order
- $\blacktriangleright$  Abstraction of an I/O request transformation
- $\blacktriangleright$  Transformations: striping, mirroring, partitioning, encryption
- $\blacktriangleright$  Providers and consumers
- $\blacktriangleright$  Auto discovery

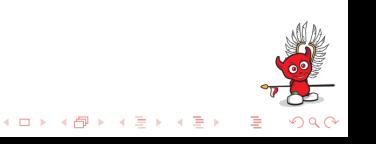

# GBDE

- $\triangleright$  Master key (2048 random bits) is located in a random place on the GEOM provider, and its location is stored in a lock file
- $\triangleright$  The lock file is encrypted using a user password and should be stored separately
- $\triangleright$  Up to 4 independent user secrets (lock sectors)
- $\triangleright$  Each sector is encrypted using AES-CBC-128 and a random sector key
- $\triangleright$  The sector key is encrypted using a key derived from the master key and the sector number
- $\triangleright$  Disk space overhead to store per-sector keys
- $\triangleright$  Non-atomic disk updates, since sector keys are stored separately from data
- $\triangleright$  Does not support mounting encrypted device in the / file system

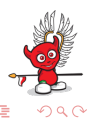

# GELI

- $\triangleright$  Simple sector-to-sector encryption
- $\blacktriangleright$  To perform symmetric cryptography on sectors a random master key is chosen
- $\triangleright$  The master key is encrypted using user key and stored in the last sector of the GEOM provider
- $\triangleright$  Up to two encrypted copies of the **master key** can be stored in the sector
- $\triangleright$  User key consists of up to two components: a user passphrase and a key file
- $\triangleright$  Passphrase is strengthened using PKCS  $#5$ : Password-Based Cryptography Specification 2.0 (RFC 2898)
- $\triangleright$  Can perform verification of data integrity

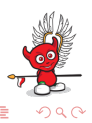

# GELI

- $\triangleright$  Automatically takes advantage of hardware acceleration of cryptographic operations thanks to utilization of the crypto(9) framework
- $\triangleright$  Supports multiple encryption algorithms (AES-XTS, AES-CBS, Blowfish-CBC, Camellia-CBC, 3DES-CBC) and different key lengths
- $\blacktriangleright$  Allows to mount encrypted device in the / file system
- $\triangleright$  Since FreeBSD 11 supports booting from encrypted partitions

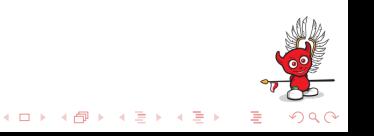

## GELI full disk encryption before FreeBSD 11

- $\triangleright$  Some part of the system had to be left unencrypted (i.e. /boot directory)
- $\triangleright$  Together with a key file, this part was placed on a separate device which user always carried around (e.g. flash memory)
- $\triangleright$  Swap partition encrypted using one-time key

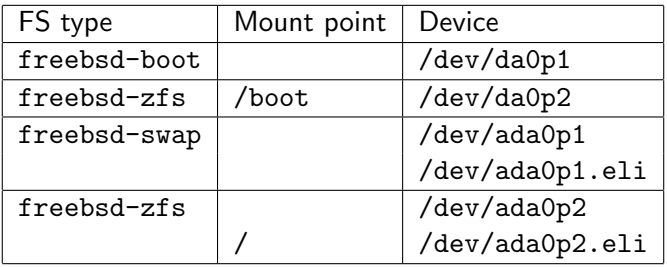

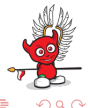

 $4$  D  $\rightarrow$   $4$   $\overline{P}$   $\rightarrow$   $4$   $\overline{B}$   $\rightarrow$   $4$   $\overline{B}$ 

### GELI full disk encryption since FreeBSD 11

- ▶ Thanks to Allan Jude boot loader can now perform GELI decryption
- ▶ Whole system can be installed on one ZFS pool
- $\triangleright$  Allows ZFS BE to be used with full disk encryption

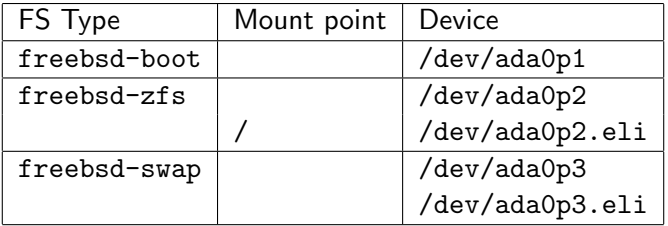

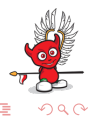

 $4$  D  $\rightarrow$   $4$   $\overline{P}$   $\rightarrow$   $4$   $\overline{E}$   $\rightarrow$   $4$   $\overline{E}$ 

#### GELI encryption in a ZFS volume

# Create a block device. zfs create -V 256M zroot/test

# Create a random 4k key file. dd if=/dev/random of=/tmp/test.key bs=4k count=1

# Initialize and attach encrypted disk. geli init -K /tmp/test.key /dev/zvol/zroot/test geli attach -k /tmp/test.key /dev/zvol/zroot/test

# A new device appeared. ls /dev/zvol/zroot/test.eli

# We can create a new filesystem on the device. zpool create -m /tmp/ztest ztest /dev/zvol/zroot/test.eli

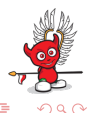

 $4$  ロ }  $4$   $6$  }  $4$   $3$  }  $4$   $3$  }  $4$   $3$  }

#### GELI backup and restore metadata

# Backup GELI metadata. geli backup /dev/zvol/zroot/test /tmp/test.eli

# Clear GELI metadata. geli clear /dev/zvol/zroot/test

# Try to attach GELI device. It is not possible, since GELI # cannot find its metadata on the device. geli attach -k /tmp/test.key /dev/zvol/zroot/test

# Restore GELI metadata. geli restore /tmp/test.eli /dev/zvol/zroot/test

# Now we can attach GELI device and import the pool. geli attach -k /tmp/test.key /dev/zvol/zroot/test zpool import

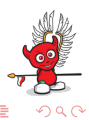

 $(1)$   $(1)$   $(1)$   $(1)$   $(1)$   $(1)$   $(1)$   $(1)$   $(1)$   $(1)$   $(1)$   $(1)$   $(1)$   $(1)$   $(1)$   $(1)$   $(1)$   $(1)$   $(1)$   $(1)$   $(1)$   $(1)$   $(1)$   $(1)$   $(1)$   $(1)$   $(1)$   $(1)$   $(1)$   $(1)$   $(1)$   $(1)$   $(1)$   $(1)$   $(1)$   $(1)$   $(1)$ 

#### GELI resize the provider

# Resize ZFS volume. zfs set volsize=512M zroot/test

# Now we cannot attach GELI device, because GELI cannot # find its metadata on the device. geli attach /dev/zvol/zroot/test

# We need to inform GELI about previous size of the device. geli resize -s 256M /dev/zvol/zroot/test

 $4$  ロ }  $4$   $6$  }  $4$   $3$  }  $4$   $3$  }  $4$   $3$  }

# Now we can attach GELI device and import the pool. geli attach -k /tmp/test.key /dev/zvol/zroot/test zpool import

#### Thank you for your attention!

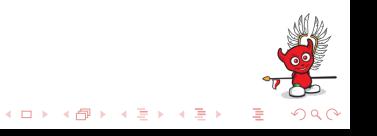